# Vorwort

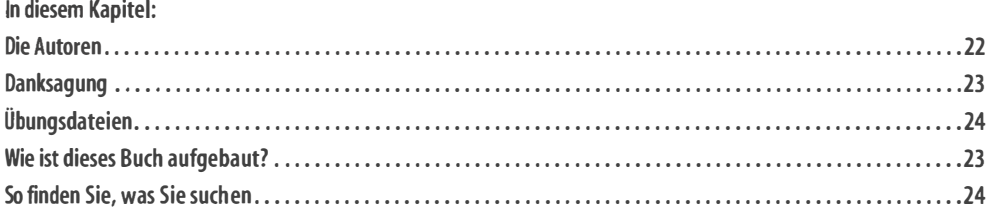

Mit der Version 2016 hat sich Microsoft Excel abermals weiterentwickelt. Neue Diagrammtypen, die stärkere Integration der BI-Tools in die Excel-Oberfläche, oder auch Verbesserungen beim Einsatz von Pivot-Tabellen machen die Datenauswertung noch komfortabler und schneller.

Dieses Handbuch zeigt Ihnen anhand konkreter Praxisbeispiele, wie Sie diese neuen Möglichkeiten produktiv nutzen. Natürlich ist es stets auch ein Nachschlagewerk dazu, wie Sie Excel für Ihre Aufgaben einsetzen.

Die in diesem Handbuch gezeigten Beispiele basieren auf der jahrelangen Erfahrung der Autoren als Trainer, Berater und in operativer Verantwortung. Nutzen Sie das Know-how aus den Praxislösungen, um Excel künftig noch erfolgreicher einsetzen zu können. Wir wünschen Ihnen viel Spaß beim Ausprobieren und Anwenden.

#### Die Autoren

Frank Arendt-Theilen aus Hameln ist Trainer und Programmierer. Er arbeitet seit der ersten Version mit Excel. Sein umfangreiches Wissen gibt er in verschiedenen Foren weiter. Aufgrund seiner mehr als 10.000 Newsgroup-Beiträge wurde er von Microsoft als >>Most Valuable Professional<< (MVP) ausgezeichnet. Als Autor für Microsoft Press hat er bereits an mehreren Excel-Büchern mitgewirkt. Seine VBA-Kenntnisse machen ihn zu einem gefragten Programmierer, wenn es ums Erstellen komfortabler Excel-Lösungen geht. Seine Website: www.at-exceltraining.de.

Dietmar Gieringer aus Stuttgart ist Dipl.-Betriebswirt (BA) und Microsoft Certified Trainer. In seinen Workshops und Vorträgen begeistert er durch fundiertes Fachwissen und seine verständliche Art. Er zeigt Firmen, wie sie mit Excel und den Business Intelligence-Werkzeugen schnell und sicher auf relevante Daten zugreifen können. Seine Spezialität ist das Aufbereiten und Visualisieren betriebswirtschaftlicher Kennzahlen, was er im >>Excel-Ideenbuch« eindrucksvoll gezeigt hat. Sie erreichen ihn über seine Hornepage www.officeperformance. de.

Hildegard Hügemann aus Rädermark ist Diplom-Informatikerin. Seit 20 Jahren steht sie Fachanwendern und IT-Führungskräften als Coach für den effektiven Einsatz von Excel und Access zur Seite. Sie ist Co-Autorin des Buches »Keine Angst vor Excel« und schreibt regelmäßig für Fachzeitschriften. Die zahlreichen Excel-Beiträge in ihrem Blog www.huegemann-informatik.de/blog erfreuen sich in der Internetgemeinde großer Beliebtheit.

Dominik Petri aus Stadtallendorf ist Dipl.-Betriebswirt und Chartered Financial Analyst CFA® mit 20-jähriger Berufserfahrung in Großbanken. Als V BA-Programmierer entwickelt er Analysetools für Excel. Er unterstützt Firmen beim Einsatz der neuen Werkzeuge für Business Intelligence und ist Gründer der von Microsoft geförderten Power BI User Group Frankfurt. In seinen Seminaren begeistert er die Teilnehmer durch seine verständliche, praxisnahe und lebendige Art. Seinen Blog finden Sie unter www.petri-software.de.

Dr. Eckehard Pfeifer aus Dresden ist habilitierter Mathematiker und »Microsoft Certified Application Developer .NET<< . Der freiberufliche Berater, Entwickler und Trainer gilt bundesweit als exzellenter Spezialist für Programmierungen im Office-Umfeld. Er verfügt über umfangreiche Projekterfahrungen und setzt dabei auch auf die XML-Integration. Er hat an zahlreichen Microsoft Press-Büchern mitgewirkt wie etwa »Microsoft Excel: Formeln & Funktionen- Das Maxibuch«.

Dieter Schiecke aus Berlin ist seit 1992 als Trainer und Berater für Microsoft-Produkte tätig. 1997 hob er gemeinsam mit anderen Autoren bei Microsoft Press die Excel-Handbuchreihe aus der Taufe und hat bisher an 20 Büchern zu Excel und PowerPoint mitgewirkt. Hinzu kommen Hunderte von Artikeln für Fachzeitschriften und Onlinemagazine. Er ist Chefredakteur von >>PowerPoint aktuell«. Sein Wissen gibt er auch als Blogger auf www.office2010-blog.de weiter.

Helmut Schuster aus München ist ein erfahrener Betriebswirt und Controller sowie versierter Trainer mit Coaching-Kompetenz. In seinen Projekten verzahnt er Betriebswirtschaft und Excel und entwickelt Tools zum Optimieren der Datenanalyse. Seine Erfahrung bei der Unternehmenssteuerung mithilfe der Office-Produkte überträgt er auch auf die Gestaltung der Kommunikations- und Veränderungsprozesse in Firmen.

Alle Autoren zusammen können Sie live auf den jährlich stattfindenden Kompetenztagen in Fulda erleben, dem europaweit größten Trainingsevent zu Excel.

### Danksagung

Ein Dankeschön geht an Susanne Walter, die uns bei der optischen Gestaltung der Beispieldateien unterstützt hat.

Als Lektorinnen standen uns Ariane Hesse und Sandra Bollenbacher mit großer Geduld zur Seite. Sie haben uns immer wieder motiviert und tatkräftig unterstützt. Danke!

Vielen Dank auch an unsere Kunden, durch deren vielfältige Aufgabenstellungen wir auf erstklassige Praxisbeispiele zurückgreifen konnten.

Nicht zuletzt möchten wir unseren Familien danken, die die Belastungen während der Arbeiten an diesem Buch mit uns teilten.

Ein besonderer Dank gilt Ihnen, liebe Leser, für das entgegengebrachte Vertrauen. Wir wünschen Ihnen eine interessante Lektüre und viel Erfolg beim Umsetzen.

### Wie ist dieses Buch aufgebaut?

Das Buch ist in acht Teile mit 32 Kapiteln unterteilt. Hervorhebungen im Layout machen Sie auf Tipps, Hinweise und Beispieldateien aufmerksam:

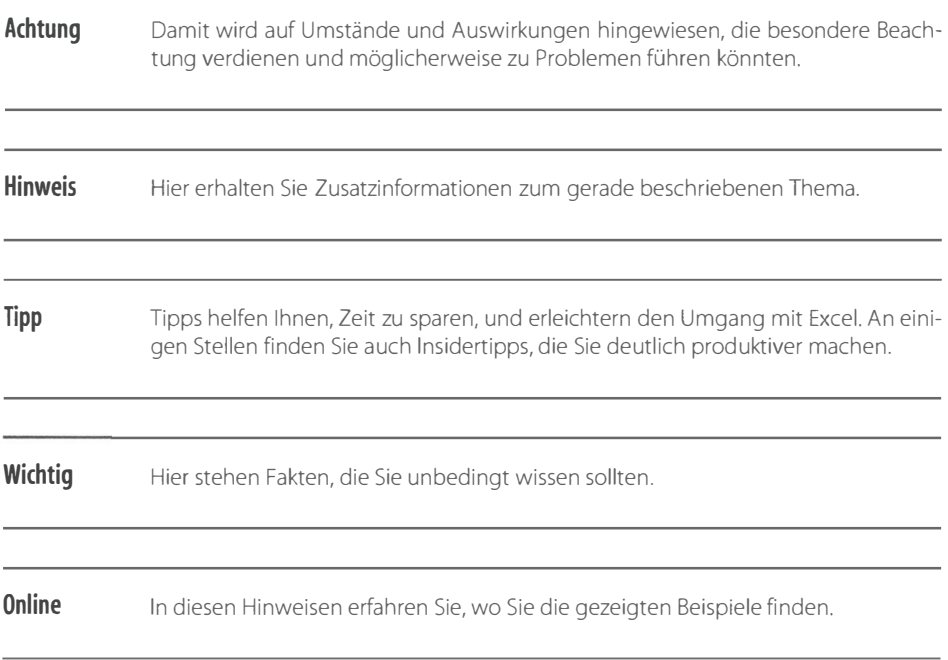

#### So finden Sie, was Sie suchen

Sie müssen dieses Handbuch nicht von vorn nach hinten durchlesen. Vielmehr können Sie direkt zu den Stellen springen, die für Sie relevant sind.

- Verwenden Sie zur Orientierung das Inhaltsverzeichnis.
- Nutzen Sie das ausführliche Stichwortverzeichnis am Ende des Buches, um herauszufinden, auf welchen Seiten die Informationen zu einem Begriff oder Befehl stehen.

Zum Vertrautmachen mit der Oberfläche von Excel 2016 empfiehlt sich Kapitel 1, in dem alle wichtigen Elemente wie Menüband, Registerkarten et cetera erklärt sind.

Schreiben Sie uns, was Ihnen gefällt oder welches Thema umfangreicher behandelt werden soll. Besuchen Sie uns auf www.office-kompetenz.de. Hier finden Sie Tipps und informative Videos. Mit Ihren Kommentaren können Sie Impulse für neue Beiträge geben und sich mit anderen austauschen. Wir freuen uns auf Sie.

## Übungsdateien

Anhand zahlreicher Übungsdateien können Sie den Aufbau der einzelnen Beispiele selbst nachvollziehen. Natürlich gibt es zu jedem Kapitel auch Lösungsdateien. Sämtliche Beispieldateien stehen Ihnen zum Download unter www.oreilly.de/excel2016 zur Verfügung.